## Package 'concurve'

April 20, 2020

Type Package

Title Computes and Plots Compatibility (Confidence) Intervals, P-Values, S-Values, & Likelihood Intervals to Form Consonance, Surprisal, & Likelihood Functions

Version 2.5.0

Date 2020-04-19

Maintainer Zad Rafi <zad@lesslikely.com>

Description Allows one to compute compatibility (confidence) intervals for various statistical tests along with their corresponding P-values, S-values, and likelihoods. The intervals can be plotted to create consonance, surprisal, and likelihood functions allowing one to see what effect sizes are compatible with the test model at various compatibility levels rather than being limited to one interval estimate such as 95\{}%. Functions can also be compared to one another to see how much they overlap with one another and differ. Results can also be exported for Word, Powerpoint, and TeX documents. The package currently supports bootstrapping, linear models, generalized linear models, linear mixed-effects models, survival analysis, and meta-analysis. These methods are discussed by Poole C. (1987) <doi:10.2105/AJPH.77.2.195>, Schweder T, Hjort NL. (2002) <doi:10.1111/1467-9469.00285>, Singh K, Xie M, Strawderman WE. (2007) <arXiv:0708.0976>, Rothman KJ, Greenland S, Lash TL. (2008, ISBN:9781451190052), Greenland S. (2019) <doi:10.1080/00031305.2018.1529625>, Chow ZR, Greenland S. (2019)  $\langle \text{arXiv:1909.08579}\rangle$ , and Greenland S, Chow ZR. (2019) <arXiv:1909.08583>.

## License GPL-3 | file LICENSE

URL <https://data.lesslikely.com/concurve/>,

<https://github.com/zadrafi/concurve>, <https://lesslikely.com/>

#### BugReports <https://github.com/zadrafi/concurve/issues>

Imports MASS, bcaboot, boot, lme4, dplyr, flextable, ggplot2, knitr, metafor, officer, parallel, pbmcapply, ProfileLikelihood, scales, survival, survminer, tibble, tidyr, methods, cowplot, patchwork

<span id="page-1-0"></span>2 curve\_boot

Suggests covr, roxygen2, spelling, testthat, rmarkdown, Lock5Data, carData, bench, brms, rstan, rstanarm, bayesplot, vdiffr

VignetteBuilder knitr

ByteCompile true

Encoding UTF-8

Language en-US

LazyData true

RoxygenNote 7.1.0

X-schema.org-keywords confidence, compatibility, consonance, surprisal, interval, function, curve

**Depends** R  $(>= 3.6.0)$ 

NeedsCompilation no

Author Zad Rafi [aut, cre] (<https://orcid.org/0000-0003-1545-8199>), Andrew D. Vigotsky [aut] (<https://orcid.org/0000-0003-3166-0688>)

Repository CRAN

Date/Publication 2020-04-20 06:00:02 UTC

## R topics documented:

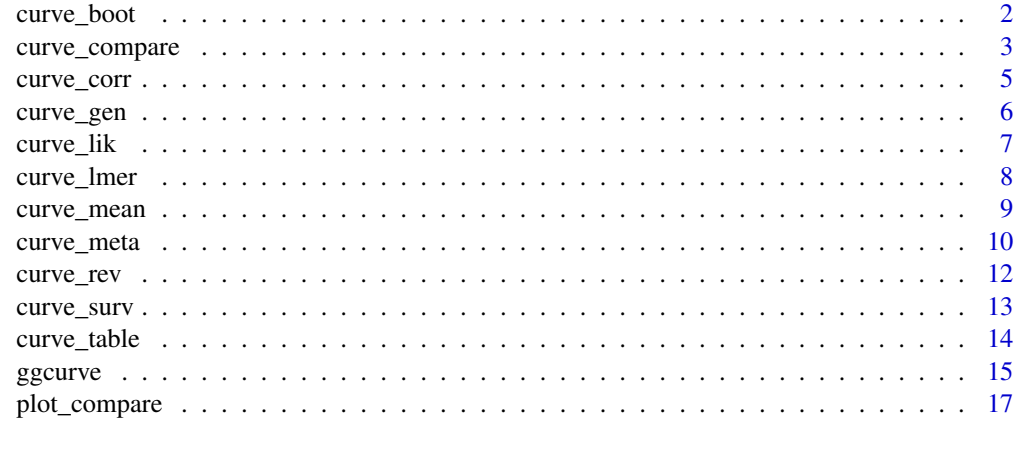

#### $\bf 1$ ndex  $\bf 20$  $\bf 20$

curve\_boot *Generate Consonance Functions via Bootstrapping*

#### Description

Use the Bca bootstrap method and the t-boostrap method from the bcaboot and boot packages to generate consonance distrbutions.

#### <span id="page-2-0"></span>Usage

```
curve_boot(data = data, func = func, method = "bca", t0, tt, bb,
  replicates = 2000, steps = 1000, table = TRUE)
```
## Arguments

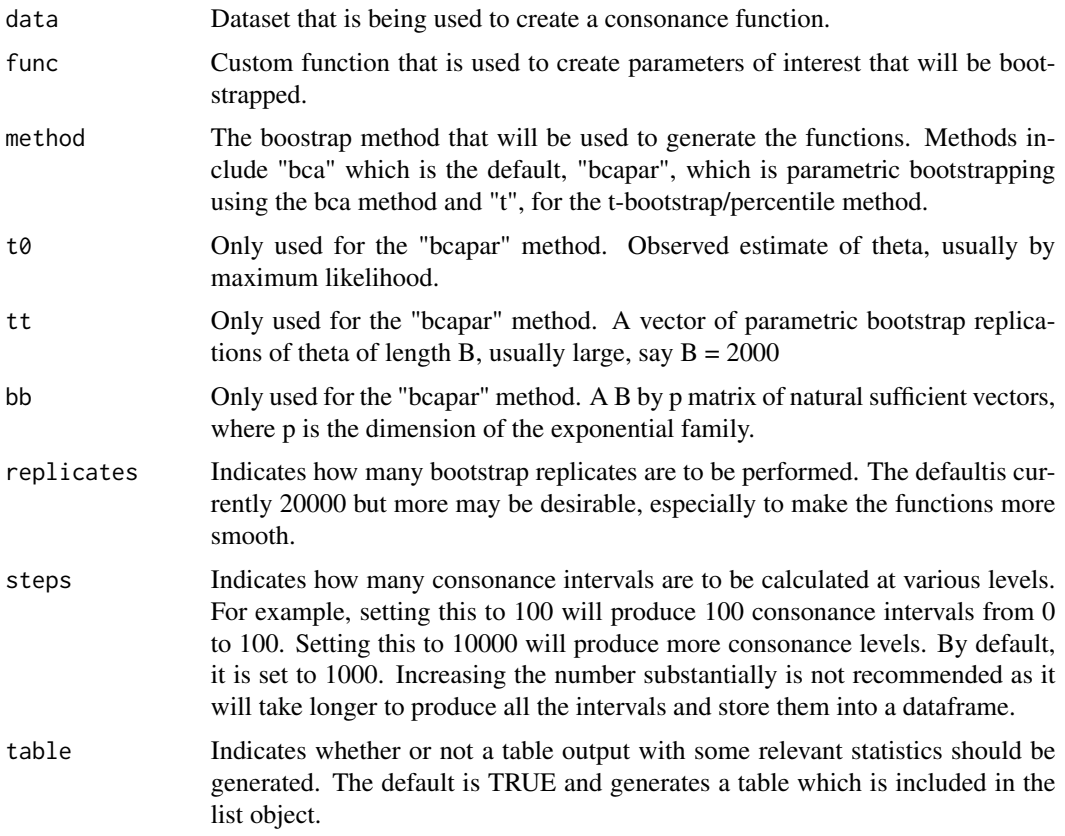

## Value

A list with 7 items where the dataframe of standard values is in the first list and the table for it in the second if table = TRUE. The Bca intervals and table are found in the third and fourth list. The values for the density function are in the fifth object, while the Bca stats are in the sixth and seventh objects.

<span id="page-2-1"></span>curve\_compare *Compare Two Functions and Produces An AUC Score*

## Description

Compares the p-value/s-value, and likelihood functions and computes an AUC number.

#### <span id="page-3-0"></span>Usage

```
curve_compare(data1, data2, type = "c", plot = TRUE, ...)
```
#### Arguments

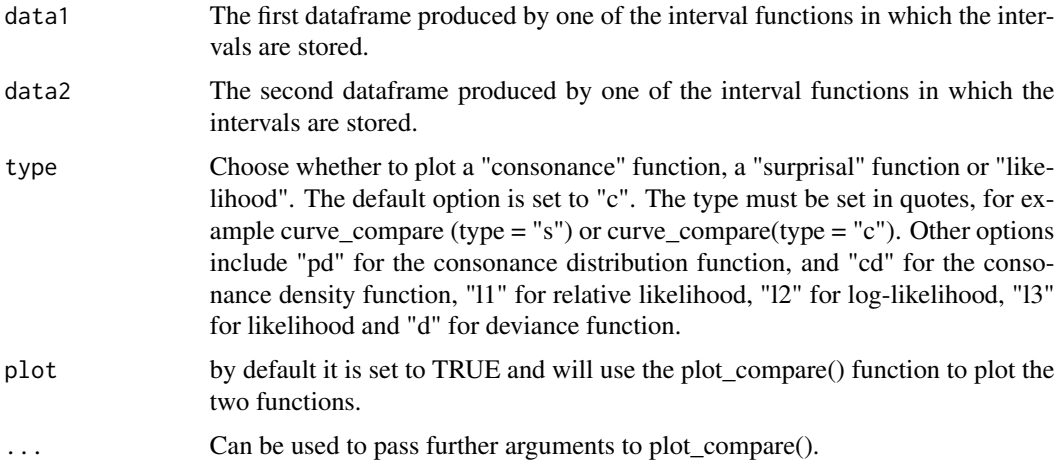

#### Value

Computes an AUC score and returns a plot that graphs two functions.

## See Also

```
plot_compare()
ggcurve()
curve_table()
```

```
library(concurve)
GroupA <- rnorm(50)
GroupB <- rnorm(50)
RandomData <- data.frame(GroupA, GroupB)
intervalsdf <- curve_mean(GroupA, GroupB, data = RandomData)
GroupA2 <- rnorm(50)
GroupB2 <- rnorm(50)
RandomData2 <- data.frame(GroupA2, GroupB2)
model <- lm(GroupA2 ~ GroupB2, data = RandomData2)
randomframe <- curve_gen(model, "GroupB2")
curve_compare(intervalsdf[[1]], randomframe[[1]])
curve_compare(intervalsdf[[1]], randomframe[[1]], type = "s")
```
<span id="page-4-0"></span>

#### Description

Computes consonance intervals to produce P- and S-value functions for correlational analysesusing the cor.test function in base R and places the interval limits for each interval levelinto a data frame along with the corresponding p-values and s-values.

#### Usage

```
curve_corr(x, y, alternative, method, steps = 10000, table = TRUE)
```
#### Arguments

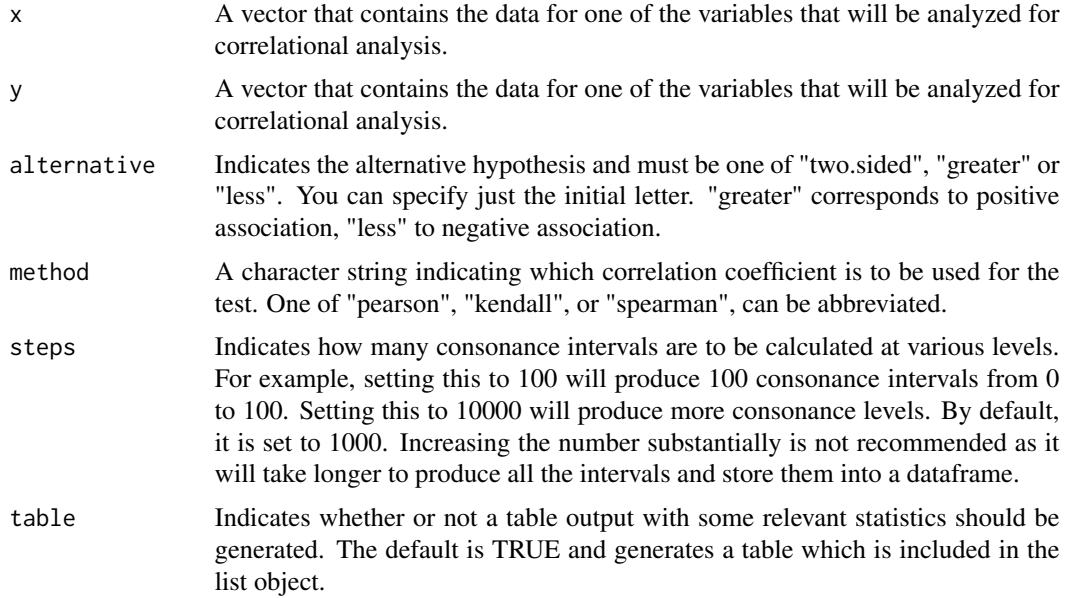

## Value

A list with 3 items where the dataframe of values is in the first object, the values needed to calculate the density function in the second, and the table for the values in the third if table = TRUE.

```
GroupA <- rnorm(50)
GroupB <- rnorm(50)
joe <- curve_corr(x = GroupA, y = GroupB, alternative = "two.sided", method = "pearson")
```
<span id="page-5-0"></span>

## Description

Computes thousands of consonance (confidence) intervals for the chosen parameter in the selected model (ANOVA, ANCOVA, regression, logistic regression) and places the interval limits for each interval level into a data frame along with the corresponding p-values and s-values.

#### Usage

curve\_gen(model, var, method = "lm", steps = 1000, table = TRUE)

## Arguments

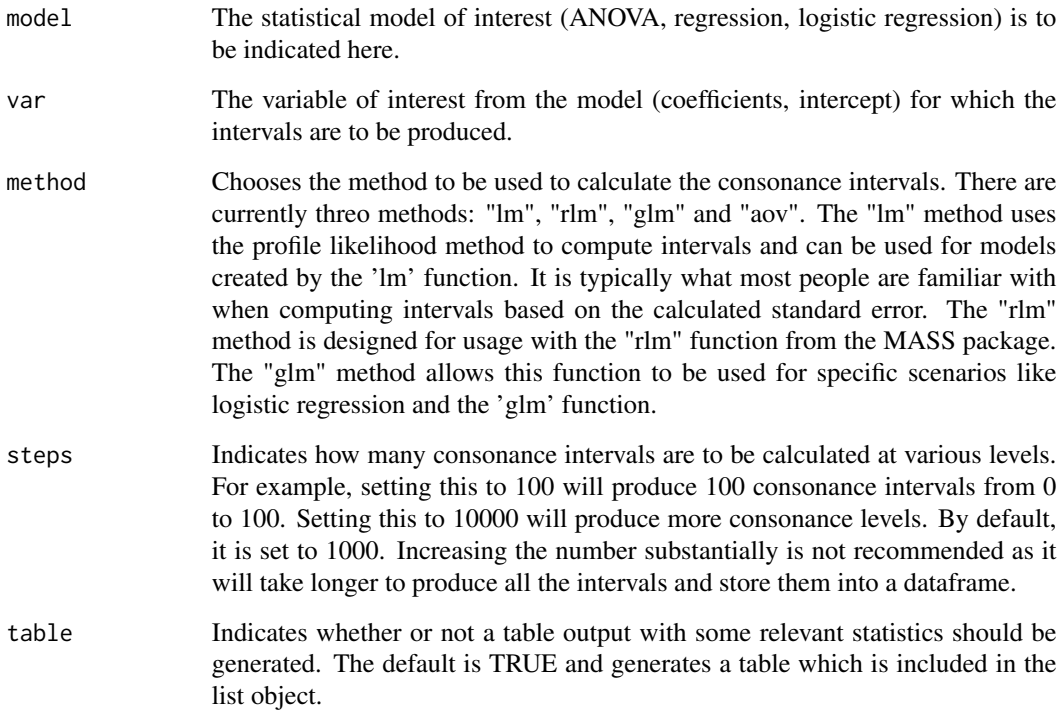

#### Value

#### <span id="page-6-0"></span>curve\_lik 7

## Examples

```
# Simulate random data
GroupA <- rnorm(50)
GroupB <- rnorm(50)
RandomData <- data.frame(GroupA, GroupB)
rob <- lm(GroupA ~ GroupB, data = RandomData)
bob <- curve_gen(rob, "GroupB")
```
## curve\_lik *Compute Profile Likelihood Functions*

## Description

Compute Profile Likelihood Functions

#### Usage

```
curve_lik(likobject, data, table = TRUE)
```
#### Arguments

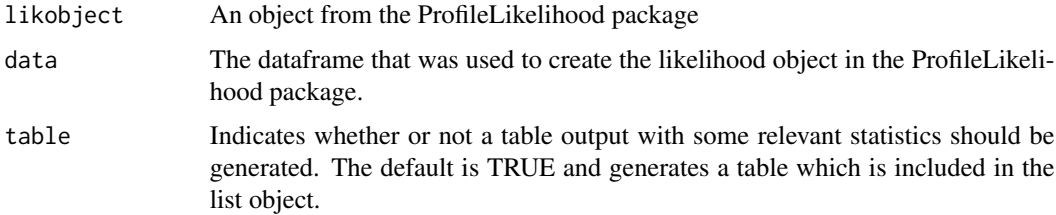

## Value

A list with 2 items where the dataframe of values is in the first object, and the table for the values in the second if table = TRUE.

```
library(ProfileLikelihood)
data(dataglm)
xx <- profilelike.glm(y \sim x1 + x2, dataglm, profile.theta = "group", binomial("logit"))
lik <- curve_lik(xx, dataglm)
```
<span id="page-7-0"></span>

## Description

Computes thousands of consonance (confidence) intervals for the chosen parameter in the selected lme4 model and places the interval limits for each interval level into a data frame along with the corresponding p-values and s-values.

#### Usage

```
curve_lmer(object, parm, method = "profile", zeta = NULL, nsim = NULL,
  FUN = NULL, boot.type = NULL, steps = 1000, mc.cores = 1,
  table = FALSE)
```
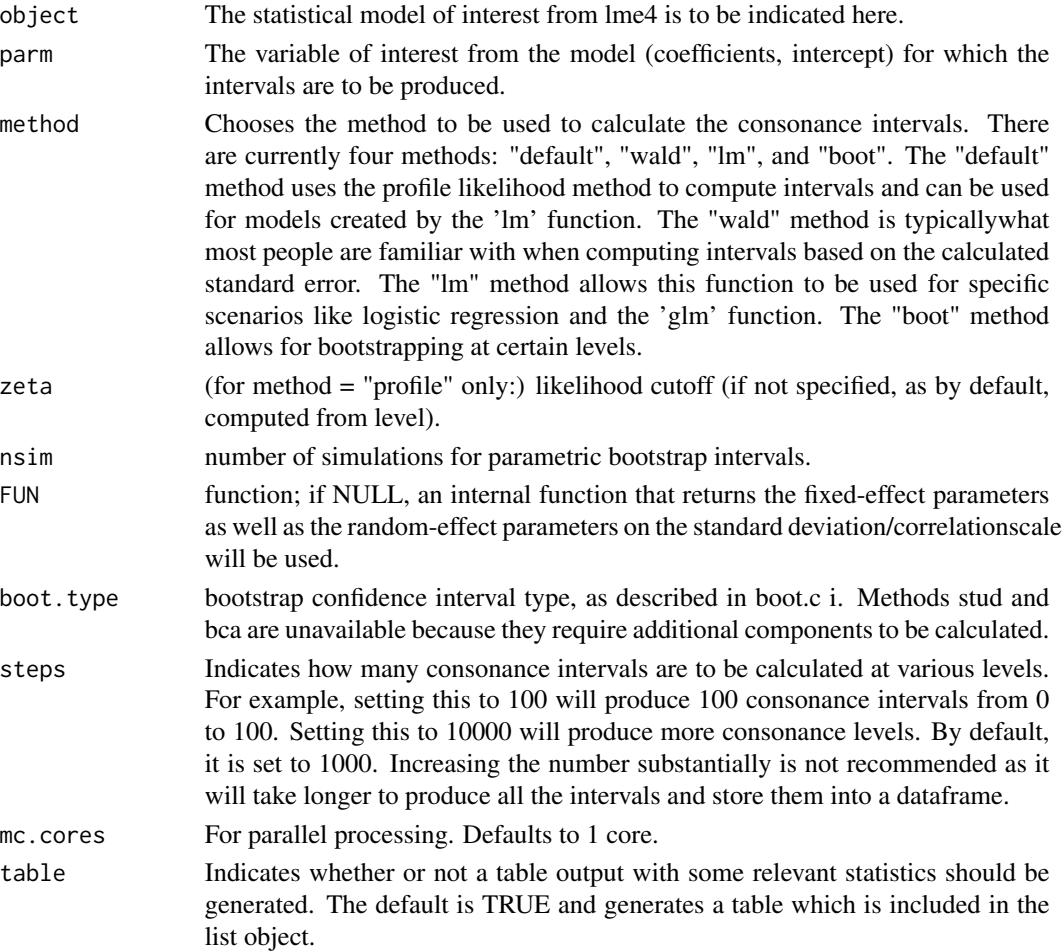

## <span id="page-8-0"></span>curve\_mean 9

#### Value

A list with 3 items where the dataframe of values is in the first object, the values needed to calculate the density function in the second, and the table for the values in the third if table = TRUE.

curve\_mean *Consonance Functions For Mean Differences*

#### Description

Computes thousands of consonance (confidence) intervals for the chosen parameter in a statistical test that compares means and places the interval limits for each interval level into a data frame along with the corresponding p-values and s-values.

## Usage

```
curve_mean(x, y, data, paired = F, method = "default", replicates = 1000,
  steps = 10000, table = TRUE)
```
#### Arguments

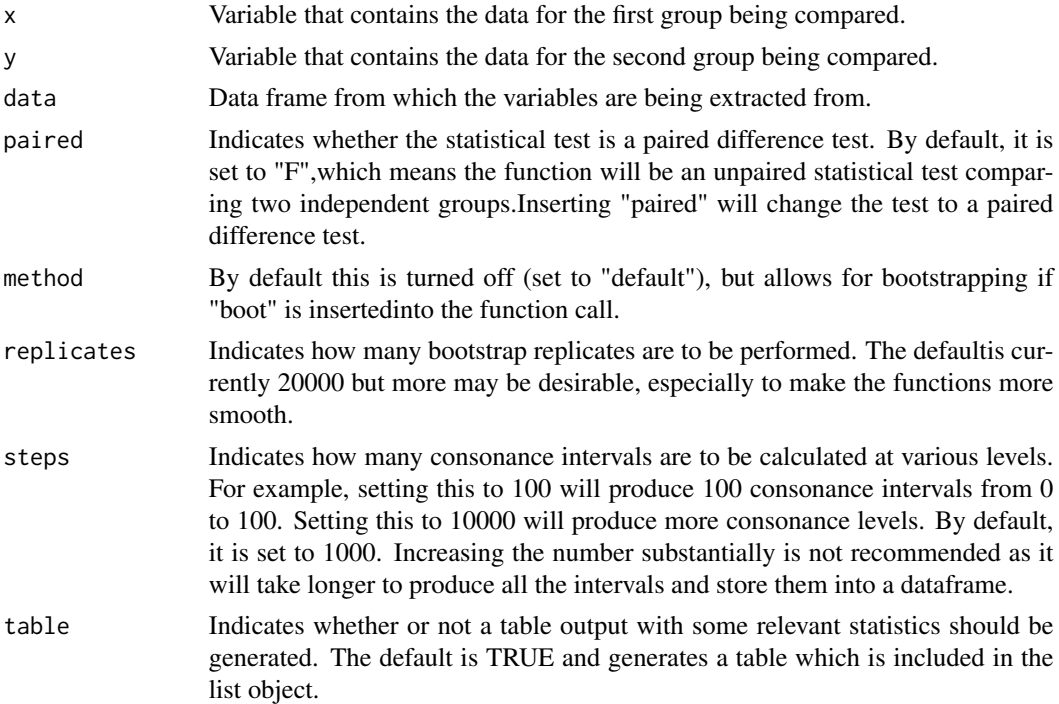

#### Value

## Examples

```
# Simulate random data
GroupA \le runif(100, min = 0, max = 100)
GroupB \le runif(100, min = 0, max = 100)
RandomData <- data.frame(GroupA, GroupB)
bob <- curve_mean(GroupA, GroupB, RandomData)
```
curve\_meta *Consonance Functions For Meta-Analytic Data*

## Description

Computes thousands of consonance (confidence) intervals for the chosen parameter in the metaanalysis done by the metafor package and places the interval limits for each interval level into a data frame along with the corresponding p-values and s-values.

#### Usage

```
curve_meta(x, measure = "default", method = "uni", robust = FALSE,
  cluster = NULL, adjust = FALSE, steps = 1000, table = TRUE)
```
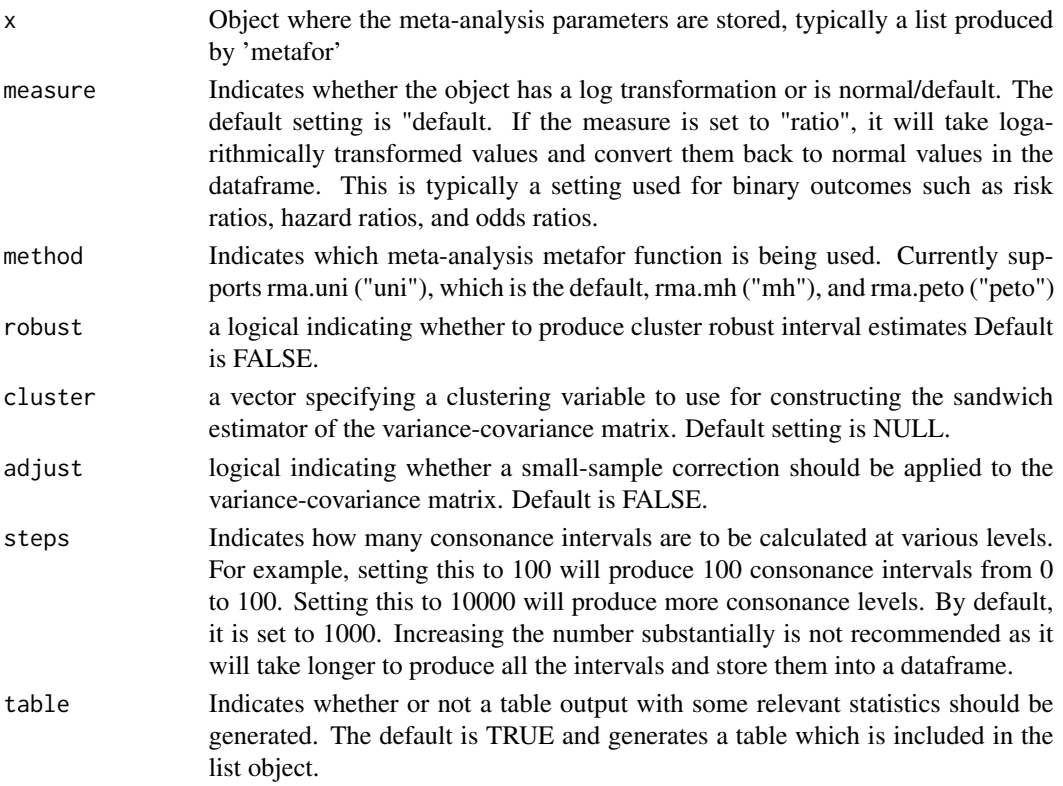

<span id="page-9-0"></span>

#### curve\_meta 11

#### Value

A list with 3 items where the dataframe of values is in the first object, the values needed to calculate the density function in the second, and the table for the values in the third if table = TRUE.

```
# Simulate random data for two groups in two studies
GroupAData \leq runif(20, min = 0, max = 100)
GroupAMean <- round(mean(GroupAData), digits = 2)
GroupASD <- round(sd(GroupAData), digits = 2)
GroupBData \le runif(20, min = 0, max = 100)
GroupBMean <- round(mean(GroupBData), digits = 2)
GroupBSD <- round(sd(GroupBData), digits = 2)
GroupCData \le runif(20, min = 0, max = 100)
GroupCMean <- round(mean(GroupCData), digits = 2)
GroupCSD <- round(sd(GroupCData), digits = 2)
GroupDData \le runif(20, min = 0, max = 100)
GroupDMean <- round(mean(GroupDData), digits = 2)
GroupDSD <- round(sd(GroupDData), digits = 2)
# Combine the data
StudyName <- c("Study1", "Study2")
MeanTreatment <- c(GroupAMean, GroupCMean)
MeanControl <- c(GroupBMean, GroupDMean)
SDTreatment <- c(GroupASD, GroupCSD)
SDControl <- c(GroupBSD, GroupDSD)
NTreatment <-c(20, 20)NControl <- c(20, 20)
metadf <- data.frame(
  StudyName, MeanTreatment, MeanControl,
  SDTreatment, SDControl, NTreatment, NControl
)
# Use metafor to calculate the standardized mean difference
library(metafor)
dat <- escalc(
  measure = "SMD", m1i = MeanTreatment, sd1i = SDTreatment,
  n1i = NTreatment, m2i = MeanControl, sd2i = SDControl,
  n2i = NControl, data = metadf
)
# Pool the data using a particular method. Here "FE" is the fixed-effects model
res <- rma(yi, vi,
```

```
data = dat, slab = paste(StudyName, sep = ", "),
 method = "FE", digits = 2
)
# Calculate the intervals using the metainterval function
metaf <- curve_meta(res)
```
curve\_rev *Reverse Engineer Consonance / Likelihood Functions Using the Point Estimate and Confidence Limits*

#### Description

Using the confidence limits and point estimates from a dataset, one can use these estimates to compute thousands of consonance intervals and graph the intervals to form a consonance and surprisal function. The intervals are calculated from the approximated normal distribution.

#### Usage

```
curve_rev(point, LL, UL, type = "c", measure = "default", steps = 10000,
  table = TRUE)
```
#### Arguments

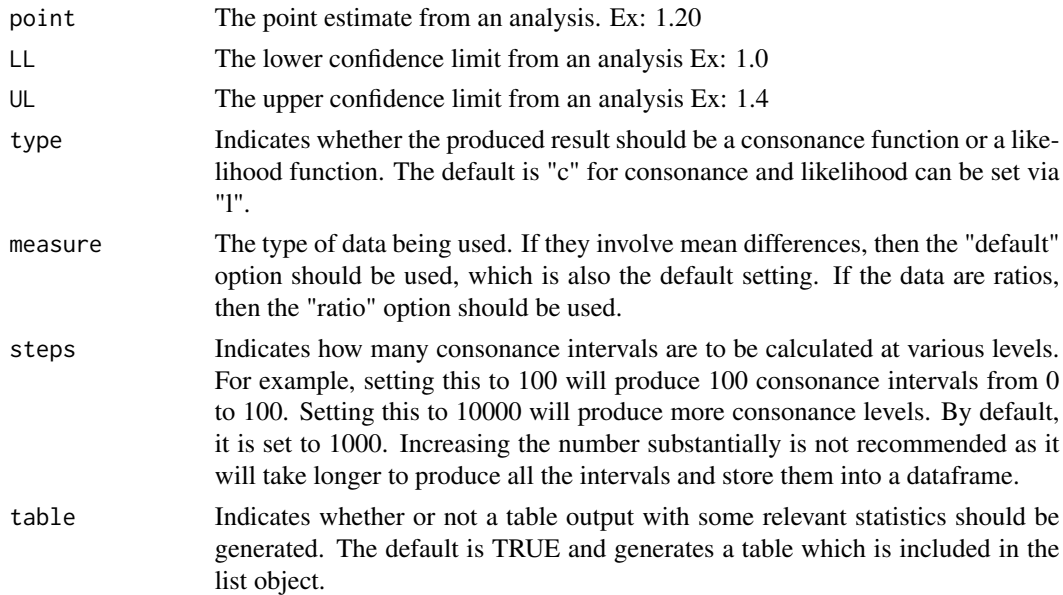

#### Value

<span id="page-11-0"></span>

<span id="page-12-0"></span>curve\_surv 13

#### See Also

[ggcurve\(\)](#page-14-1) [curve\\_compare\(\)](#page-2-1) [plot\\_compare\(\)](#page-16-1)

## Examples

```
# From a real published study. Point estimate of the result was hazard ratio of 1.61 and
# lower bound of the interval is 0.997 while upper bound of the interval is 2.59.
#
df \le curve_rev(point = 1.61, LL = 0.997, UL = 2.59, measure = "ratio")
```
curve\_surv *Consonance Functions For Survival Data*

#### Description

Computes thousands of consonance (confidence) intervals for the chosen parameter in the Cox model computed by the 'survival' package and places the interval limits for each interval level into a data frame along with the corresponding p-value and s-value.

#### Usage

curve\_surv(data, x, steps = 10000, table = TRUE)

#### Arguments

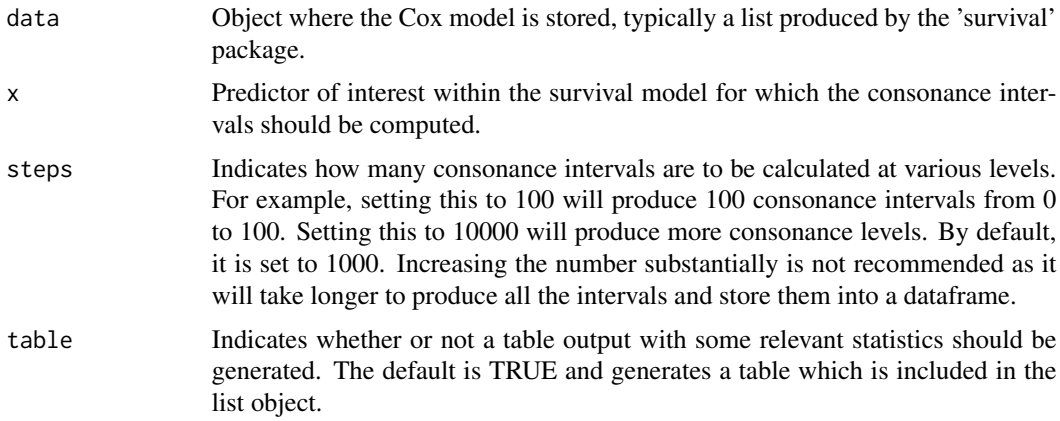

#### Value

## Examples

```
library(carData)
Rossi[1:5, 1:10]
library(survival)
mod.allison <- coxph(Surv(week, arrest) ~ fin + age + race + wexp + mar + paro + prio,
 data = Rossi
)
mod.allison
z <- curve_surv(mod.allison, "prio")
```
<span id="page-13-1"></span>curve\_table *Produce Tables For concurve Functions*

#### Description

Produces publication-ready tables with relevant statistics of interest for functions produced from the concurve package.

#### Usage

curve\_table(data, levels, type = "c", format = "data.frame")

## Arguments

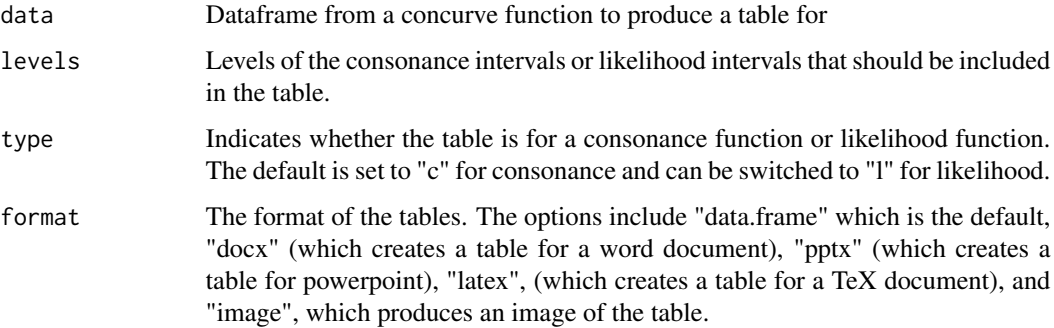

#### See Also

[ggcurve\(\)](#page-14-1) [curve\\_compare\(\)](#page-2-1) [plot\\_compare\(\)](#page-16-1)

<span id="page-13-0"></span>

#### <span id="page-14-0"></span>ggcurve that the set of the set of the set of the set of the set of the set of the set of the set of the set of the set of the set of the set of the set of the set of the set of the set of the set of the set of the set of

#### Examples

```
library(concurve)
GroupA <- rnorm(500)
GroupB <- rnorm(500)
RandomData <- data.frame(GroupA, GroupB)
intervalsdf <- curve_mean(GroupA, GroupB, data = RandomData, method = "default")
(z <- curve_table(intervalsdf[[1]], format = "data.frame"))
(z <- curve_table(intervalsdf[[1]], format = "latex"))
(z <- curve_table(intervalsdf[[1]], format = "image"))
```
<span id="page-14-1"></span>ggcurve *Plots Consonance, Surprisal, and Likelihood Functions*

#### Description

Takes the dataframe produced by the interval functions and plots the p-values/s-values, consonance (confidence) levels, and the interval estimates to produce a p-value/s-value function using ggplot2 graphics.

#### Usage

```
ggcurve(data, type = "c", measure = "default", levels = 0.95,
  nullvalue = FALSE, position = "pyramid", title = "Interval Function",
  subtitle = "The function displays intervals at every level.",
  xaxis = expression(Theta \sim "Range of Values"),
  yaxis = expression(paste(italic(p), "-value")), color = "#000000",
  fill = "#239a98")
```
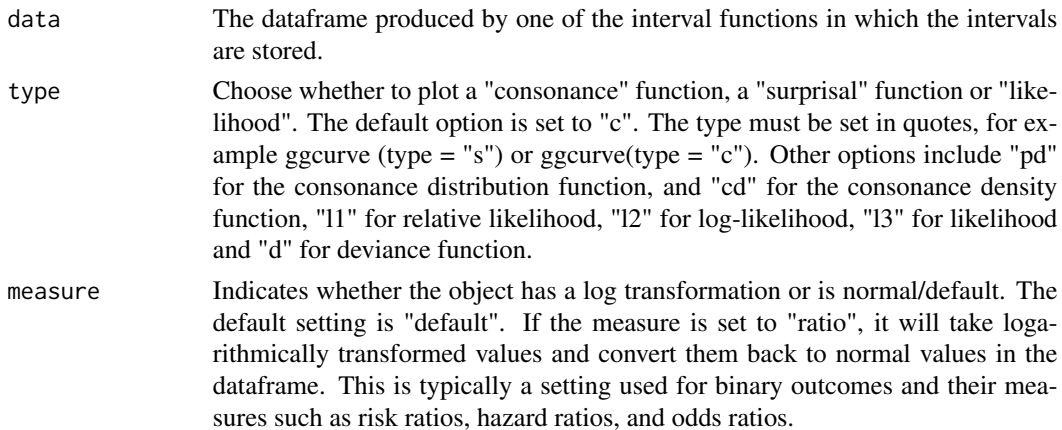

<span id="page-15-0"></span>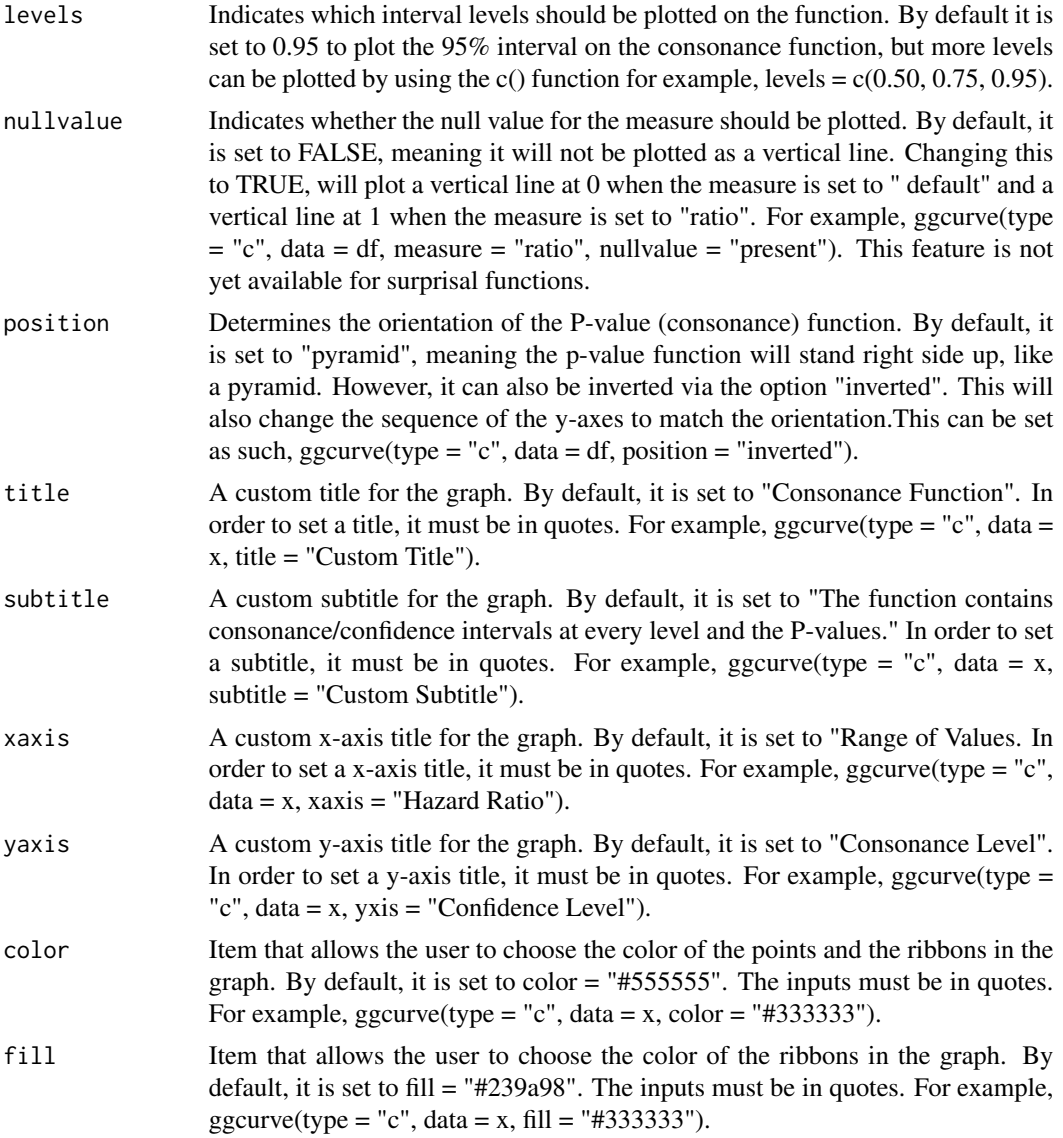

## Value

A plot with intervals at every consonance level graphed with their corresponding p-values and compatibility levels.

## See Also

[plot\\_compare\(\)](#page-16-1)

## Examples

# Simulate random data

## <span id="page-16-0"></span>plot\_compare 17

```
library(concurve)
GroupA <- rnorm(500)
GroupB <- rnorm(500)
RandomData <- data.frame(GroupA, GroupB)
intervalsdf <- curve_mean(GroupA, GroupB, data = RandomData, method = "default")
ggcurve(type = "c", intervalsdf[[1]], nullvalue = TRUE)
```
<span id="page-16-1"></span>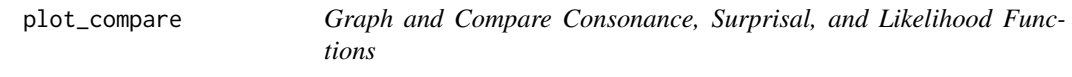

#### Description

Compares the p-value/s-value, and likelihood functions using ggplot2 graphics.

#### Usage

```
plot_compare(data1, data2, type = "c", measure = "default",
 nullvalue = FALSE, position = "pyramid", title = "Interval Functions",
  subtitle = "The function displays intervals at every level.",
 xaxis = expression(Theta \sim "Range of Values"),
 yaxis = expression(paste(italic(p), "-value")), color = "#000000",
  fill1 = "#239a98", fill2 = "#EE6A50")
```
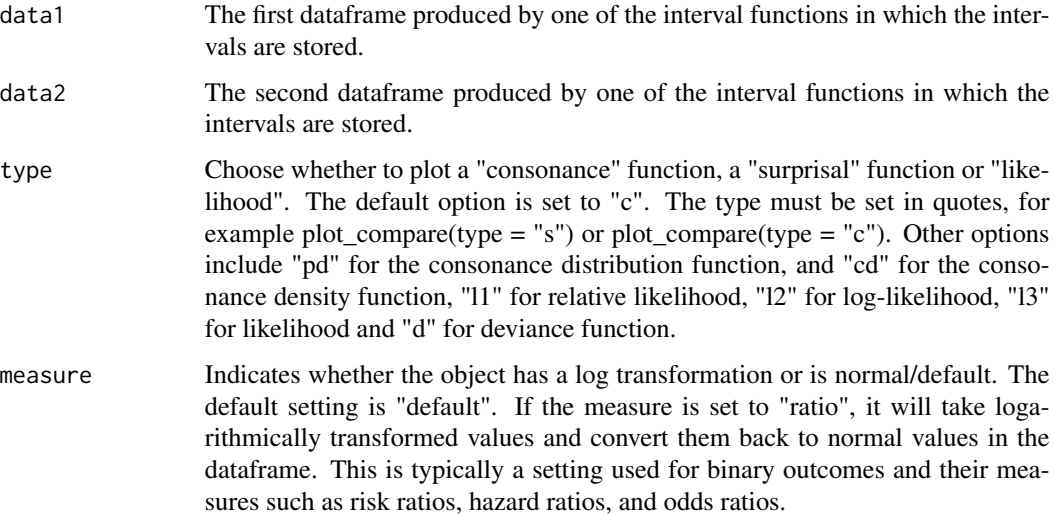

<span id="page-17-0"></span>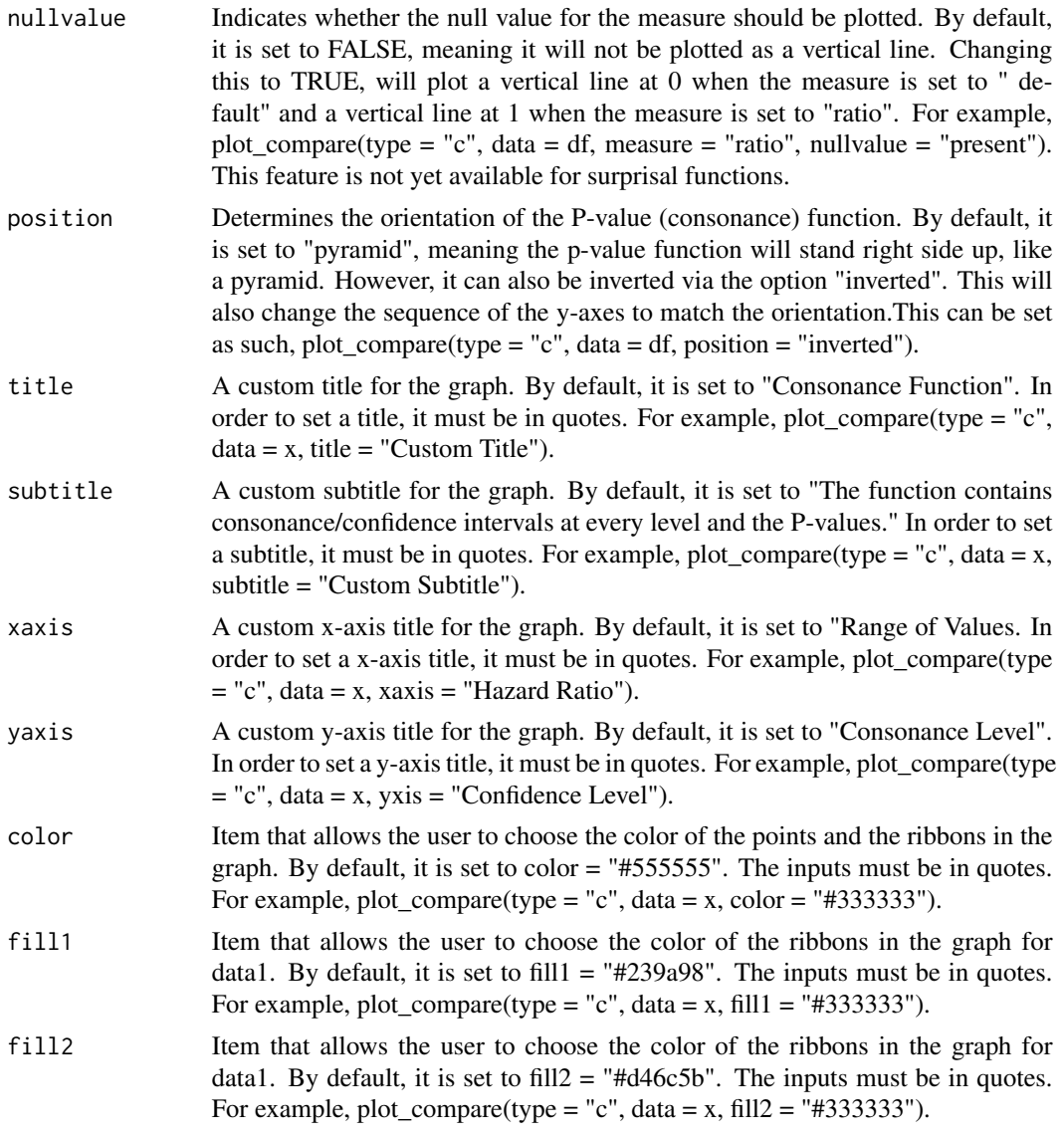

## Value

A plot that compares two functions.

## See Also

[ggcurve\(\)](#page-14-1) [curve\\_compare\(\)](#page-2-1)

## Examples

library(concurve)

```
GroupA <- rnorm(50)
GroupB <- rnorm(50)
RandomData <- data.frame(GroupA, GroupB)
intervalsdf <- curve_mean(GroupA, GroupB, data = RandomData)
GroupA2 <- rnorm(50)
GroupB2 <- rnorm(50)
RandomData2 <- data.frame(GroupA2, GroupB2)
model <- lm(GroupA2 ~ GroupB2, data = RandomData2)
randomframe <- curve_gen(model, "GroupB2")
plot_compare(intervalsdf[[1]], randomframe[[1]], type = "c")
```
# <span id="page-19-0"></span>Index

curve\_boot, [2](#page-1-0) curve\_compare, [3](#page-2-0) curve\_compare(), *[13,](#page-12-0) [14](#page-13-0)*, *[18](#page-17-0)* curve\_corr, [5](#page-4-0) curve\_gen, [6](#page-5-0) curve\_lik, [7](#page-6-0) curve\_lmer, [8](#page-7-0) curve\_mean, [9](#page-8-0) curve\_meta, [10](#page-9-0) curve\_rev, [12](#page-11-0) curve\_surv, [13](#page-12-0) curve\_table, [14](#page-13-0) curve\_table(), *[4](#page-3-0)* ggcurve, [15](#page-14-0) ggcurve(), *[4](#page-3-0)*, *[13,](#page-12-0) [14](#page-13-0)*, *[18](#page-17-0)*

plot\_compare, [17](#page-16-0) plot\_compare(), *[4](#page-3-0)*, *[13,](#page-12-0) [14](#page-13-0)*, *[16](#page-15-0)*